## PYTHON FUNCTIONS AND BUILT-IN DATA TYPES

Curt Clifton Rose-Hulman Institute of Technology

**WASHER AND** 

## ANNOUNCEMENTS

**CONSTRUCTION** 

- Homework 1 due now
- Homework 2 due start of class Thursday
	- Read through it soon!
	- I suspect you might have questions about the Haar wavelet problem

## GO FOR IT

John Stein Land and Charles in

Q. Which language would you prefer?

 $8 -$  Erlang

 $20 - Go$ 

**Responses: 28** 

Q. Do you run a version of Windows as your primary operating system?  $21 - Yes$ 

 $7 - No$ 

**Responses: 28** 

Q. How troubled do you think you would be if you had to install a Linux VM?

- 14 (1) Not applicable, I already run Linux or Mac OS X
	- 5 (2) Not troubled at all
	- $5 (3)$  I can deal with it
	- $4 (4)$  Ugh, but if I must
	- 0 (5) Seriously miffed

## TODAY'S PLAN

**Contribution Communication** 

- Highlight key "Pythonic" ideas from reading
- See one way to write unit tests for Python

### has safe the SOME COOL "PYTHONIC" FEATURES

- **Subscripting and slicing** lists (and strings)
- Formal parameters
	- **Default arguments**
	- **Keyword arguments**
- **Docstrings**
- Functions on lists
- Multiple assignment
- **•** Dictionaries

## SUBSCRIPTING AND SLICING

mille the cambion come Monten

#### my\_list = [*"I'm"*, *'a'*, *"lumberjack"*, 42]

print(my\_list[0]) print(my\_list[1:]) print(my\_list[-1]) print(my\_list[1:-1]) print(my\_list[2][-1]) Slicing

my\_list[0] = *"You're"* print(my\_list[:-1]) my\_list[2:3] = [*'dead'*, *'parrot'*] print(my\_list) print(*' '*.join(map(str,my\_list))) Assignment to a slice

> The *str* function converts its argument to a string and  $Q2$

## DEFAULT ARGUMENTS

Commission Commission

def **complain**(complaint = *'This is a dead parrot'*): print(*"Customer:"*, complaint)

**Default** argument value

complain() complain(*"If you hadn't nailed 'im to the perch, he'd be pushin'\ up daisies!"*)

def **mutable\_weirdness**(n, l=[]): l.append(n) print(l)

mutable\_weirdness(4, [1,2,3]) mutable\_weirdness(1) mutable\_weirdness(2)

Line continuation

# KEYWORD ARGUMENTS, DOCSTRINGS

• When a function has several parameters with default values, you can use *keyword arguments* to just give a few values

def **converse**(complaint = *'Bereft of life, he rests in piece'*, response = *"He's pinnin' for the fjords"*): *"""Conducts a short conversation.*

 *Conducts a short conversation between a complaining customer and a shopkeeper. """* print(*"Customer:"*, complaint) print(*"Shopkeeper:"*, response) converse(response=*"There, he moved!"*) help(converse) print(converse.\_doc\_) Docstring uses Q4-5 Keyword argument **Docstring** 

## "CARTOON" OF THE DAY

Le Commission Commission Charles

• http://www.youtube.com/watch?v=npjOSLCR2hE

## LIST FUNCTIONS

**CONTRACTOR** 

- Some list functions:
	- *append(x)· insert(i, x)· remove(x)· pop(i=-1)· index(x)· count(x)· sort()· reverse()*
- Lists as stacks:
	- Use *append(x)* to push items and *pop()* to pop them
- Lists as queues:

Use *append(x)* to enqueue items and *pop(0)* to dequeue them Not efficient! Use *deque*

from the *collections* module.

## MULTIPLE ASSIGNMENT

Letter Lives and the county Classic

- Swap?
- Most languages:
	- $\bullet$  temp =  $x$  $x = y$  $y = temp$
- Python:
	- $\bullet x, y = y, x$

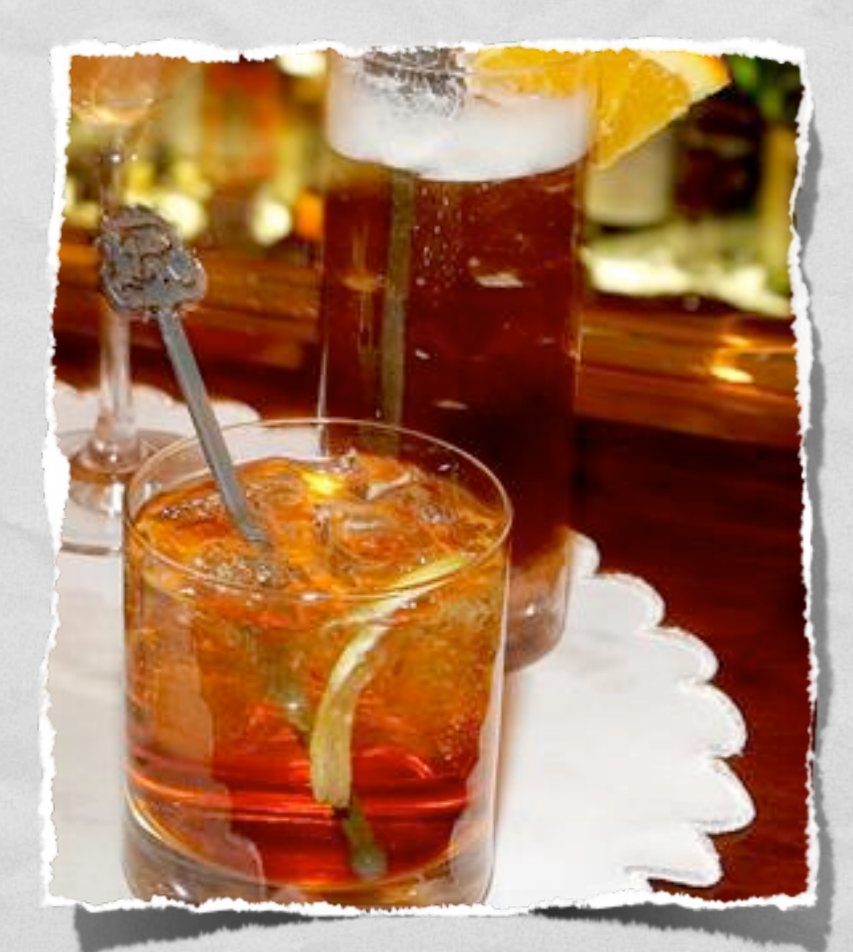

## **DICTIONARIES**

**Contact Community Changing** 

- Also known as *associative arrays* or *maps*
- Creating: *d = {key1: value1, key2:value2, …}*
- Mutating: *d[key] = value*
- Accessing: *d[key]*
- Checking membership: *key in d*

## UNIT TESTING IN PYTHON

And we have the second company of the second company of the company of the second second company of the second

**NAME AND POST** 

• Multiple approaches

**• Easiest is probably the doctest module plus** conditional execution

## DOCTEST EXAMPLE

Commission Commission Progress Commission

```
import doctest
```

```
# The following function is from the Python Tutorial
def average(values):
      """Computes the arithmetic mean of a list of numbers.
     >>> print(average([1]))
     1.0
     >>> print(average([1,2]))
     1.5
     >>> print(average([1,2,3]))
     2.0
     >>> print(average([1,-2,3]))
     0.666666666667
 """
     return sum(values, 0.0) / len(values)
if __name__ == '__main__':
     doctest.testmod() Conditional Execution
                                        Test cases and 
                                        expected results
```
## MILESTONE 1

• Have you found three languages for your report?

**Contribution Control Control** 

- Avoid "toy" languages:
	- Funny
	- Not fun to live with for a term